# **[Ogłoszenie o konkursie w](https://rpo.dolnyslask.pl/ogloszenie-o-konkursie-w-ramach-poddzialania-3-4-2-wdrazanie-strategii-niskoemisyjnych-zit-wrof/) [ramach poddziałania 3.4.2](https://rpo.dolnyslask.pl/ogloszenie-o-konkursie-w-ramach-poddzialania-3-4-2-wdrazanie-strategii-niskoemisyjnych-zit-wrof/) [Wdrażanie strategii](https://rpo.dolnyslask.pl/ogloszenie-o-konkursie-w-ramach-poddzialania-3-4-2-wdrazanie-strategii-niskoemisyjnych-zit-wrof/) [niskoemisyjnych – ZIT WrOF](https://rpo.dolnyslask.pl/ogloszenie-o-konkursie-w-ramach-poddzialania-3-4-2-wdrazanie-strategii-niskoemisyjnych-zit-wrof/)**

## **Etapy weryfikacji:**

[Lista projektów, które spełniły kryteria wyboru](http://rpo.dolnyslask.pl/wp-content/uploads/2017/03/Lista-projektów-wybranych-do-dofinansowania-3.4-129-ZIT-WrOF.pdf) [projektów i uzyskały największą liczbę punktów, z](http://rpo.dolnyslask.pl/wp-content/uploads/2017/03/Lista-projektów-wybranych-do-dofinansowania-3.4-129-ZIT-WrOF.pdf) [wyróżnieniem projektów wybranych do dofinansowania 3.4](http://rpo.dolnyslask.pl/wp-content/uploads/2017/03/Lista-projektów-wybranych-do-dofinansowania-3.4-129-ZIT-WrOF.pdf) [129](http://rpo.dolnyslask.pl/wp-content/uploads/2017/03/Lista-projektów-wybranych-do-dofinansowania-3.4-129-ZIT-WrOF.pdf)

[Regulamin pracy KOP](http://rpo.dolnyslask.pl/wp-content/uploads/2017/03/Regulamin-KOP-ZIT-konkurs-07.03.16.pdf)

[Informacja o Składzie Komisji Oceny Projektów](http://rpo.dolnyslask.pl/wp-content/uploads/2017/03/Informacja-o-składzie-Komisji-Oceny-Projektów-3.4-129.pdf)

- [Lista projektów skierowanych do oceny merytorycznej w](http://rpo.dolnyslask.pl/wp-content/uploads/2017/01/Lista-proj-skierowanych-do-oceny-meryt-3.4-129.pdf) [ramach naboru RPDS.03.04.02-IZ.00-02-129/16](http://rpo.dolnyslask.pl/wp-content/uploads/2017/01/Lista-proj-skierowanych-do-oceny-meryt-3.4-129.pdf)
- [Lista projektów po ocenie zgodności ze Strategią ZIT](http://rpo.dolnyslask.pl/wp-content/uploads/2016/11/Lista-proj-po-oc.-zgod-ze-strat-ZIT-zakw-do-kol-etapu-3.4-129.pdf) [WrOF zakwalifikowanych do kolejnego etapu oceny w ramach](http://rpo.dolnyslask.pl/wp-content/uploads/2016/11/Lista-proj-po-oc.-zgod-ze-strat-ZIT-zakw-do-kol-etapu-3.4-129.pdf) [naboru nr RPDS.03.04.02-IZ.00-02-129/16 – 24.11.2016](http://rpo.dolnyslask.pl/wp-content/uploads/2016/11/Lista-proj-po-oc.-zgod-ze-strat-ZIT-zakw-do-kol-etapu-3.4-129.pdf)
- [Lista wniosków po weryfikacji technicznej skierowanych](http://rpo.dolnyslask.pl/wp-content/uploads/2016/09/Lista-wniosków-po-wer.-techn.-skierowanych-do-KOP-3.4.2-129.pdf) [do KOP dla naboru RPDS.03.04.23-IZ.00-02-129/16 –](http://rpo.dolnyslask.pl/wp-content/uploads/2016/09/Lista-wniosków-po-wer.-techn.-skierowanych-do-KOP-3.4.2-129.pdf) [29.09.2016](http://rpo.dolnyslask.pl/wp-content/uploads/2016/09/Lista-wniosków-po-wer.-techn.-skierowanych-do-KOP-3.4.2-129.pdf)
- [Lista wniosków o dofinansowanie złożonych w ramach](http://rpo.dolnyslask.pl/wp-content/uploads/2016/09/Kopia-Lista-proj-złożonych-w-ramach-naboru-129-3.4-ZIT-WrOF.xlsx) [naboru RPDS.03.04.02-IZ.00-02-129/16 – 08.09.2016](http://rpo.dolnyslask.pl/wp-content/uploads/2016/09/Kopia-Lista-proj-złożonych-w-ramach-naboru-129-3.4-ZIT-WrOF.xlsx)

Ogłoszenie o konkursie nr RPDS.03.04.02-IZ.00-02-129/16 dla Poddziałania 3.4.2 Wdrażanie strategii niskoemisyjnych – ZIT WrOF.

## **[Komunikaty](#page--1-0)**

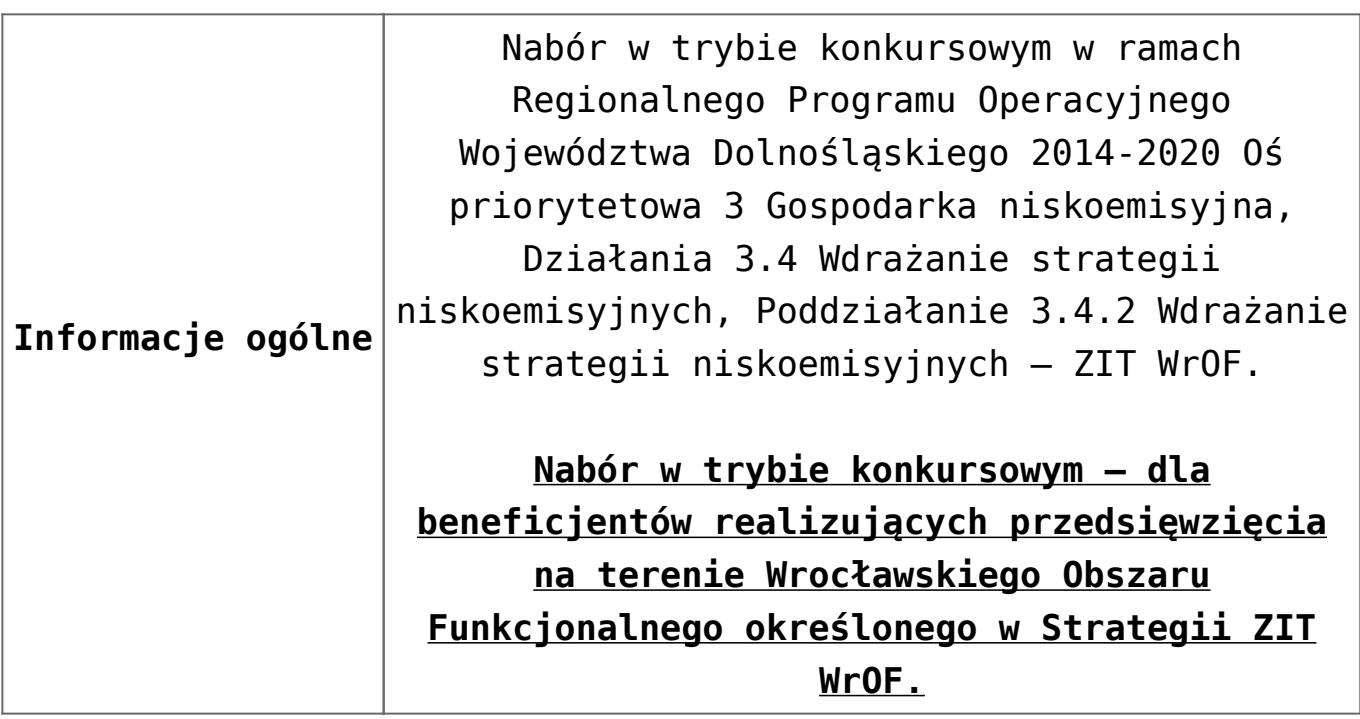

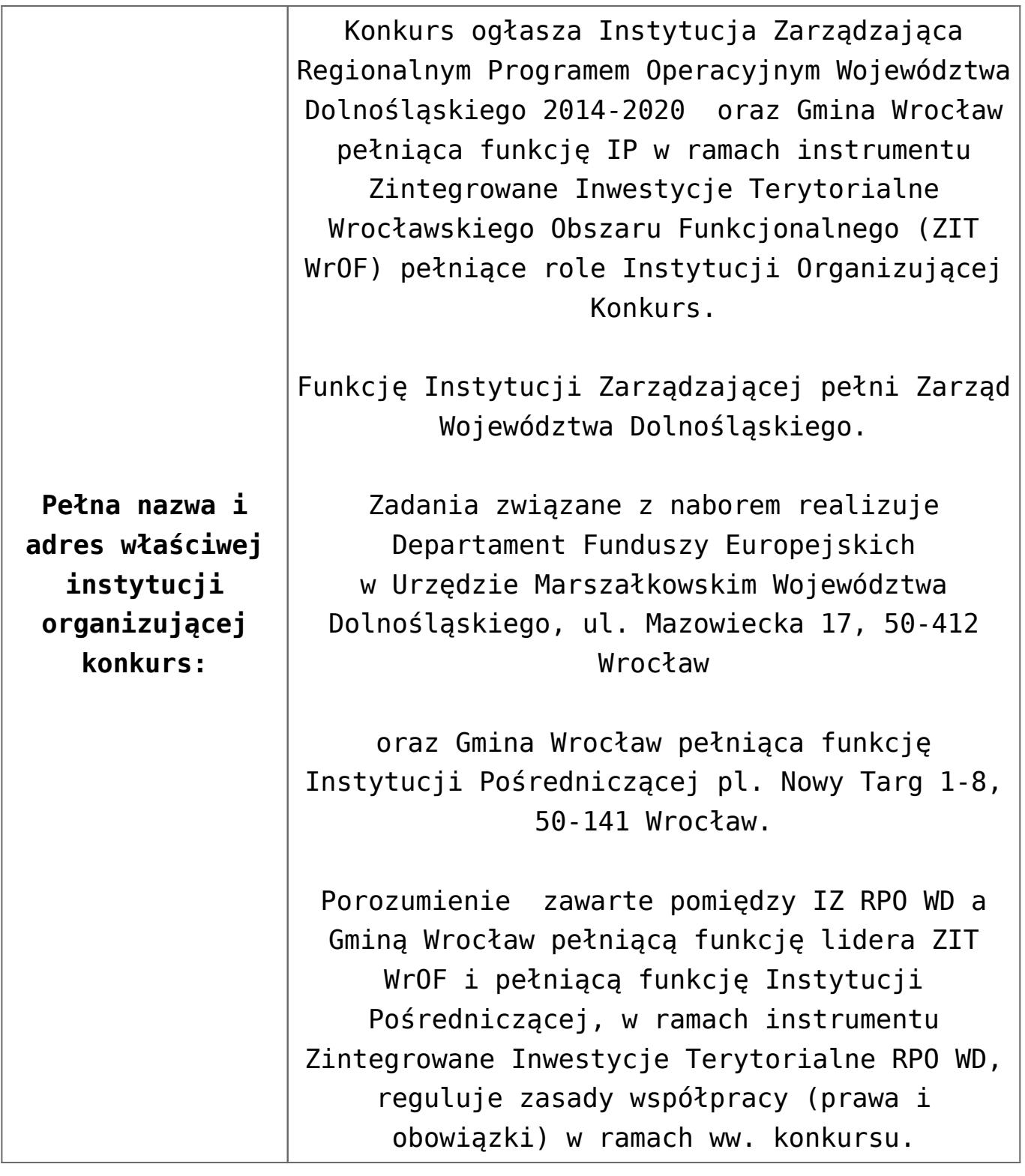

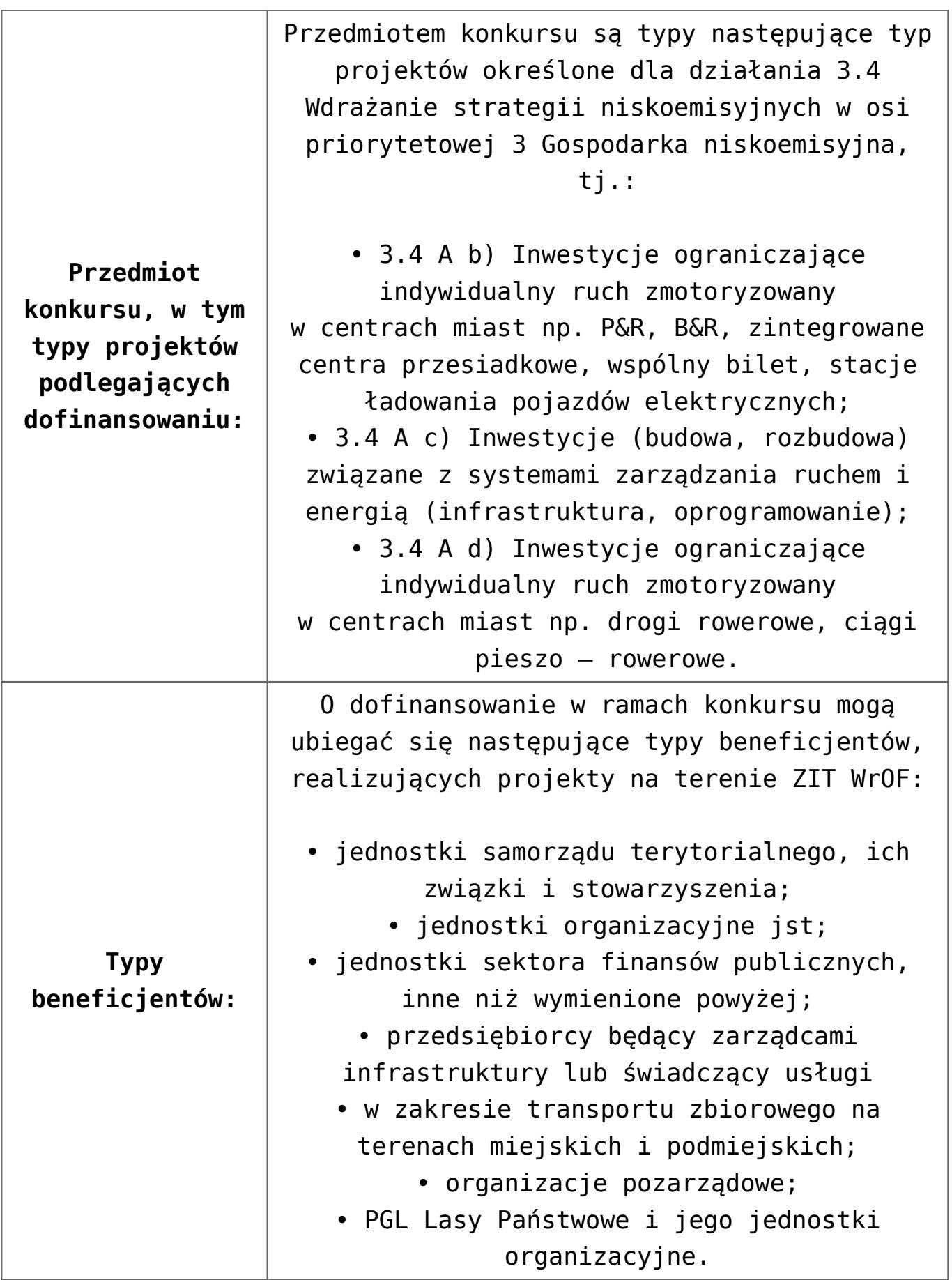

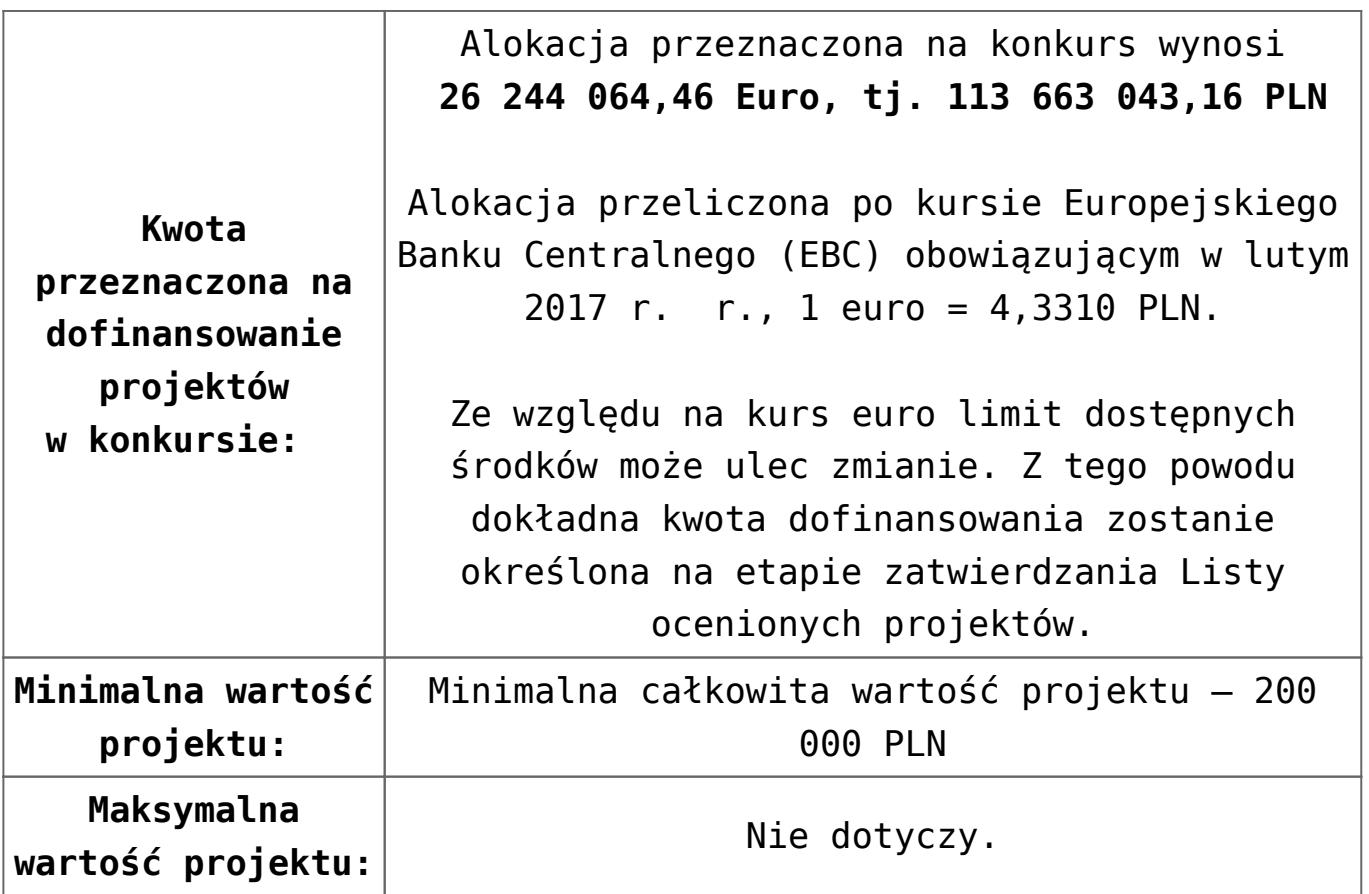

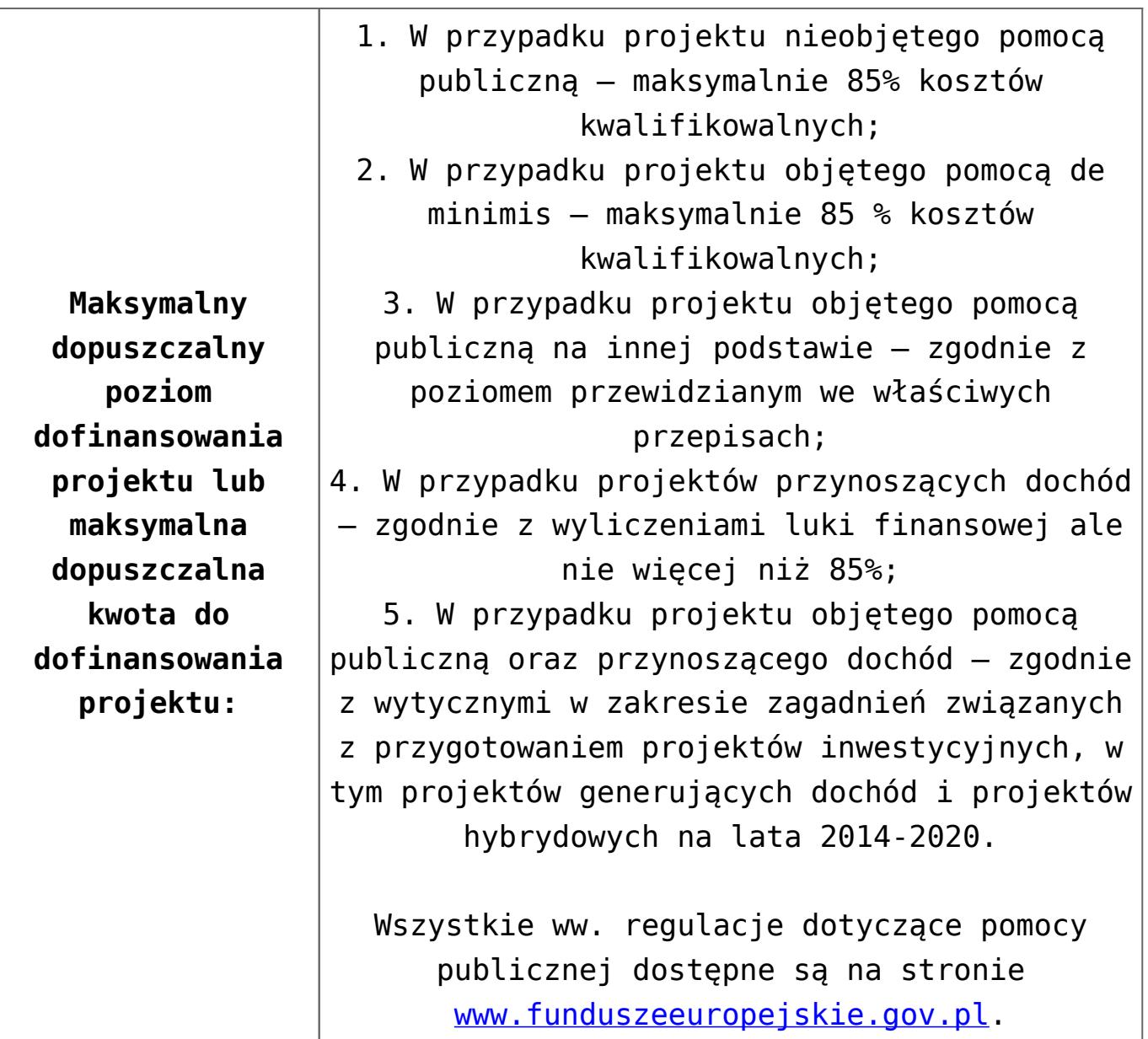

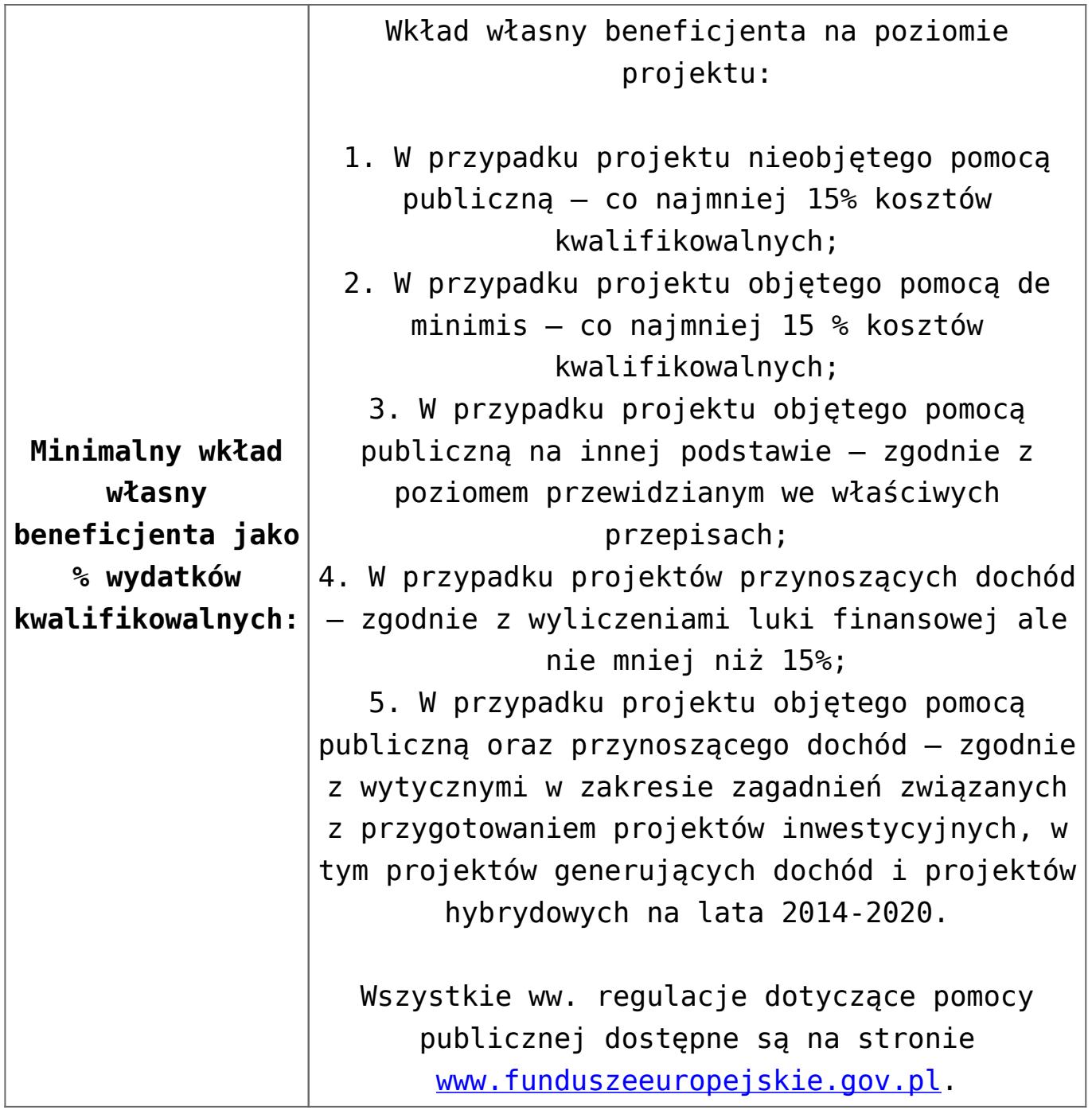

Wnioskodawca wypełnia wniosek o dofinansowanie za pośrednictwem aplikacji – generator wniosków o dofinansowanie EFRR – dostępny na stronie [snow-umwd.dolnyslask.pl/](https://snow-umwd.dolnyslask.pl/) i przesyła do IOK w ramach niniejszego konkursu w terminie **od godz. 8.00 dnia 1 sierpnia 2016 r. do godz. 15.00 dnia 5 września 2016 r.**

Logowanie do Generatora Wniosków w celu wypełnienia i złożenia wniosku o dofinansowanie będzie możliwe w czasie trwania naboru wniosków. Aplikacja służy do przygotowania wniosku o dofinansowanie projektu realizowanego ramach Regionalnego Programu Operacyjnego Województwa Dolnośląskiego 2014-2020. System umożliwia tworzenie, edycję oraz wydruk wniosków o dofinansowanie, a także zapewnia możliwość ich złożenia do właściwej instytucji.

Ponadto do siedziby IOK należy dostarczyć jeden egzemplarz wydrukowanej z aplikacji generator wniosków papierowej wersji wniosku, opatrzonej czytelnym podpisem/ami lub parafą i z pieczęcią imienną osoby/ób uprawnionej/ych do reprezentowania Wnioskodawcy (wraz z podpisanymi załącznikami) w terminie **do godz. 15.00 dnia 5 września 2016 r**.

Jednocześnie, wymaganą analizę finansową (w postaci arkuszy kalkulacyjnych w formacie Excel z aktywnymi formułami) przedłożyć należy na nośniku CD.

**Termin, miejsce i forma składania wniosków o dofinansowanie projektu:** 

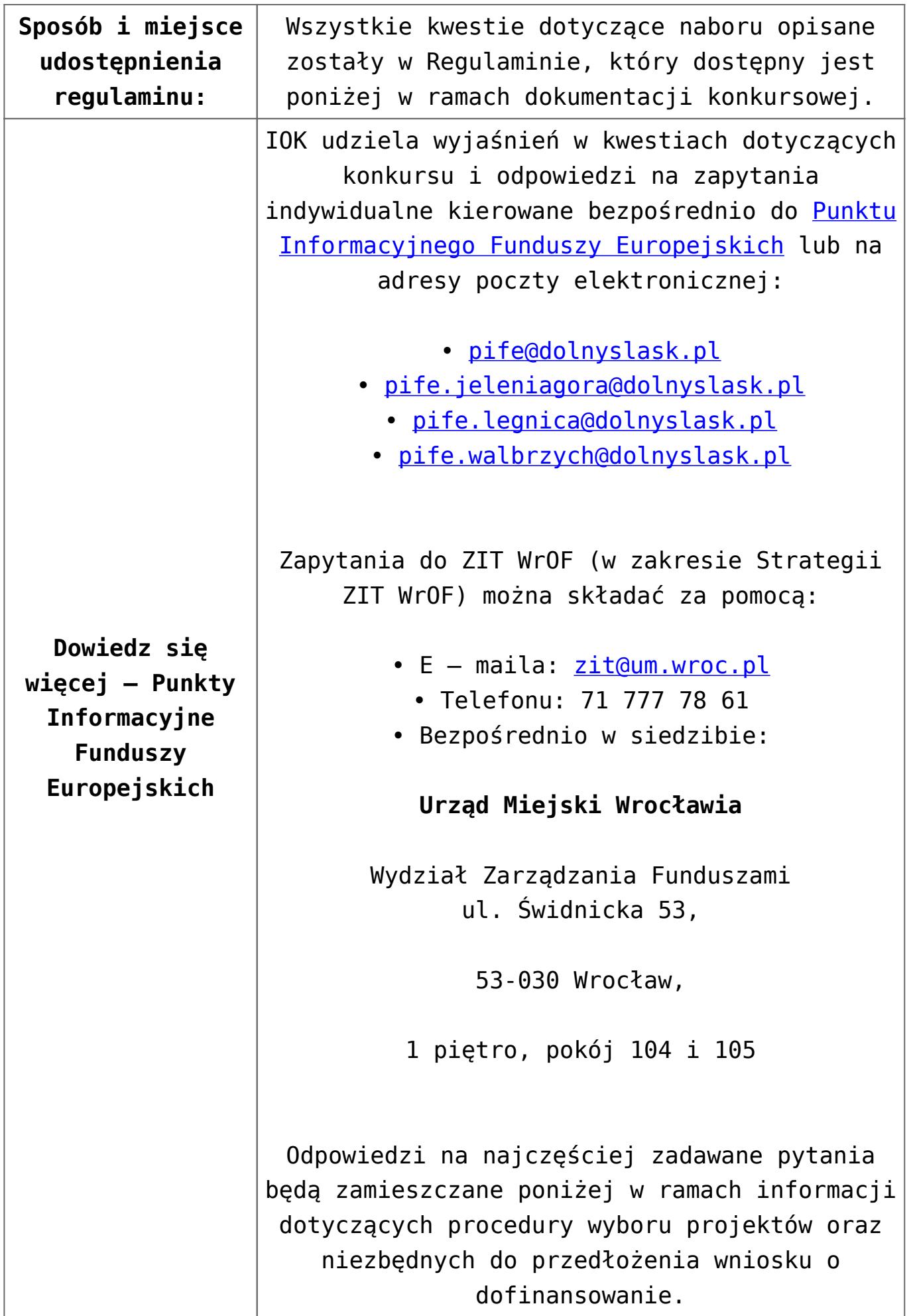

## **Dokumentacja konkursowa:**

- [Ogłoszenie o konkursie 3\\_4\\_2- ZIT WrOF](http://rpo.dolnyslask.pl/wp-content/uploads/2016/05/Ogloszenie-o-konkursie-3_4_2-ZIT-WrOF.docx)
- [Załącznik nr 1 do uchwały Regulamin konkursu\\_3\\_4\\_2 -](http://rpo.dolnyslask.pl/wp-content/uploads/2017/03/Zalacznik_1_do-uchwały_Regulamin-konkursu_3_4_2-ZIT-WrOF-zmiana.docx) [ZIT WrOF – wersja obowiązująca od 27.02.2017](http://rpo.dolnyslask.pl/wp-content/uploads/2017/03/Zalacznik_1_do-uchwały_Regulamin-konkursu_3_4_2-ZIT-WrOF-zmiana.docx)
- [Załącznik nr 1 do uchwały Regulamin konkursu 3.4.2 –](http://rpo.dolnyslask.pl/wp-content/uploads/2016/05/Zalacznik-nr-1-do-uchwały-Regulamin-konkursu-3.4.2-ZIT-WrOF.docx) [ZIT WrOF – wersja archiwalna – obowiązująca do](http://rpo.dolnyslask.pl/wp-content/uploads/2016/05/Zalacznik-nr-1-do-uchwały-Regulamin-konkursu-3.4.2-ZIT-WrOF.docx) [26.02.2017](http://rpo.dolnyslask.pl/wp-content/uploads/2016/05/Zalacznik-nr-1-do-uchwały-Regulamin-konkursu-3.4.2-ZIT-WrOF.docx)
- [Załącznik nr 1 do regulaminu Kryteria wyboru 3.4.2 –](http://rpo.dolnyslask.pl/wp-content/uploads/2016/05/Załącznik-nr-1-do-regulaminu-Kryteria-wyboru-3.4.2-ZIT-WrOF.docx) [ZIT WrOF](http://rpo.dolnyslask.pl/wp-content/uploads/2016/05/Załącznik-nr-1-do-regulaminu-Kryteria-wyboru-3.4.2-ZIT-WrOF.docx)
- [Załącznik nr 2 do regulaminu Wskaźniki 3.4.2 ZIT](http://rpo.dolnyslask.pl/wp-content/uploads/2016/05/Załącznik-nr-2-do-regulaminu-Wskaźniki-3.4.2-ZIT-WrOF.docx) [WrOF](http://rpo.dolnyslask.pl/wp-content/uploads/2016/05/Załącznik-nr-2-do-regulaminu-Wskaźniki-3.4.2-ZIT-WrOF.docx)
- [Załącznik nr 3 powierzchnia\\_i\\_ludnosc 3.4.2 ZIT WrOF](http://rpo.dolnyslask.pl/wp-content/uploads/2016/05/Załącznik-nr-3-powierzchnia_i_ludnosc-3.4.2-ZIT-WrOF.pdf)
- [Strategia Zintegrowanych Inwestycji Terytorialnych](http://rpo.dolnyslask.pl/wp-content/uploads/2016/04/Strategia-Zintegrowanych-Inwestycji-Terytorialnych-Wroc%C5%82awskiego-Obszaru-Funkcjonalnego-wraz-z-pozytywnymi-opiniami.pdf) [Wrocławskiego Obszaru Funkcjonalnego wraz z pozytywnymi](http://rpo.dolnyslask.pl/wp-content/uploads/2016/04/Strategia-Zintegrowanych-Inwestycji-Terytorialnych-Wroc%C5%82awskiego-Obszaru-Funkcjonalnego-wraz-z-pozytywnymi-opiniami.pdf) [opiniami](http://rpo.dolnyslask.pl/wp-content/uploads/2016/04/Strategia-Zintegrowanych-Inwestycji-Terytorialnych-Wroc%C5%82awskiego-Obszaru-Funkcjonalnego-wraz-z-pozytywnymi-opiniami.pdf)
- Wykaz informacji wraz z załącznikami do wniosku
	- [oświadczenie VAT dla Partnera-zał. do WND v.2.0a](http://rpo.dolnyslask.pl/wp-content/uploads/2016/05/oświadczenie-VAT-dla-Partnera-zał.-do-WND-v.2.0a2.docx)
	- [oświadczenie VAT dla Podmiotu realizującego](http://rpo.dolnyslask.pl/wp-content/uploads/2016/05/oświadczenie-VAT-dla-Podmiotu-realizującego-Projekt-zał.-do-WND-v.2.0a2.docx) [Projekt-zał. do WND v.2.0a](http://rpo.dolnyslask.pl/wp-content/uploads/2016/05/oświadczenie-VAT-dla-Podmiotu-realizującego-Projekt-zał.-do-WND-v.2.0a2.docx)
	- [oświadczenie VAT dla Wnioskodawcy-zał. do WND](http://rpo.dolnyslask.pl/wp-content/uploads/2016/05/oświadczenie-VAT-dla-Wnioskodawcy-zał.-do-WND-v.2.0a2.docx) [v.2.0a](http://rpo.dolnyslask.pl/wp-content/uploads/2016/05/oświadczenie-VAT-dla-Wnioskodawcy-zał.-do-WND-v.2.0a2.docx)
	- [wklad-niepieniezny-z-pp-i-bez-pp](http://rpo.dolnyslask.pl/wp-content/uploads/2016/05/wklad-niepieniezny-z-pp-i-bez-pp2.docx)
	- [wklad-niepieniezny-z-pp](http://rpo.dolnyslask.pl/wp-content/uploads/2016/05/wklad-niepieniezny-z-pp2.docx)
	- [wklad-niepieniezny-bez-pp-1](http://rpo.dolnyslask.pl/wp-content/uploads/2016/05/wklad-niepieniezny-bez-pp-12.docx)
	- [UOKiK Pomoc publiczna Inf. dod.](http://rpo.dolnyslask.pl/wp-content/uploads/2016/05/UOKiK-Pomoc-publiczna-Inf.-dod.2.pdf)
	- [szerokie-pelnomocnictwo-ECR-03.02.2016](http://rpo.dolnyslask.pl/wp-content/uploads/2016/05/szerokie-pelnomocnictwo-ECR-03.02.20162.doc)
	- [zal. do wniosku](http://rpo.dolnyslask.pl/wp-content/uploads/2016/05/zal.-do-wniosku1.zip)
	- [Załacznik-dotyczący-określenia-poziomu-wsparcia-w](http://rpo.dolnyslask.pl/wp-content/uploads/2016/05/Załacznik-dotyczący-określenia-poziomu-wsparcia-w-projektach-partnerskich-ostetczny2.xlsx)[projektach-partnerskich-ostetczny](http://rpo.dolnyslask.pl/wp-content/uploads/2016/05/Załacznik-dotyczący-określenia-poziomu-wsparcia-w-projektach-partnerskich-ostetczny2.xlsx)
	- [Deklaracja N2000](http://rpo.dolnyslask.pl/wp-content/uploads/2016/05/Deklaracja-N20002.doc)
	- [Deklaracja RDW](http://rpo.dolnyslask.pl/wp-content/uploads/2016/05/Deklaracja-RDW2.doc)
	- form zakres inf pom de minimis przedsieb
	- [Kopia Formularz\\_pomoc\\_inna\\_niż\\_de\\_minimis](http://rpo.dolnyslask.pl/wp-content/uploads/2016/05/Kopia-Formularz_pomoc_inna_niż_de_minimis2.xlsx)
	- n formularz zakres informacii pomo de minimis
	- [oswiad o braku pom publ\\_pom de min](http://rpo.dolnyslask.pl/wp-content/uploads/2016/05/oswiad-o-braku-pom-publ_pom-de-min2.docx)
	- [oswiad\\_pp\\_de\\_minimis](http://rpo.dolnyslask.pl/wp-content/uploads/2016/05/oswiad_pp_de_minimis2.doc)
- [Oświadczenie analiza OOŚ z instrukcją maj 2016](http://rpo.dolnyslask.pl/wp-content/uploads/2016/05/Oświadczenie-analiza-OOŚ-z-instrukcją-maj-2016.doc)
- [Wzór Decyzji o dofinansowaniu projektu](http://rpo.dolnyslask.pl/wp-content/uploads/2016/05/Wzór-Decyzji-o-dofinansowaniu-projektu-WD_2014-2020_05.2016_AKTUALNY1.docx) [WD\\_2014-2020\)\\_05.2016\\_AKTUALNY](http://rpo.dolnyslask.pl/wp-content/uploads/2016/05/Wzór-Decyzji-o-dofinansowaniu-projektu-WD_2014-2020_05.2016_AKTUALNY1.docx)
	- [Załącznik nr 2 Harmonogram rzeczowo- finansowy](http://rpo.dolnyslask.pl/wp-content/uploads/2016/05/Załącznik-nr-2-Harmonogram-rzeczowo-finansowy3.xlsx)
	- [Załącznik nr 3 Harmonogram zamówień dla Projektu](http://rpo.dolnyslask.pl/wp-content/uploads/2016/05/Załącznik-nr-3-Harmonogram-zamówień-dla-Projektu3.docx)
	- [Załącznik nr 4 Harmonogram płatności](http://rpo.dolnyslask.pl/wp-content/uploads/2016/05/Załącznik-nr-4-Harmonogram-płatności3.xlsx)
	- [Załącznik nr 5 Montaż finansowy Projektu](http://rpo.dolnyslask.pl/wp-content/uploads/2016/05/Załącznik-nr-5-Montaż-finansowy-Projektu3.xls)
	- [Załącznik nr 6 Skwantyfikowane wskaźniki](http://rpo.dolnyslask.pl/wp-content/uploads/2016/05/Załącznik-nr-6-Skwantyfikowane-wskaźniki-osiągnięcia-rzeczowej-realizacji-Projektu1.doc) [osiągnięcia rzeczowej realizacji Projektu](http://rpo.dolnyslask.pl/wp-content/uploads/2016/05/Załącznik-nr-6-Skwantyfikowane-wskaźniki-osiągnięcia-rzeczowej-realizacji-Projektu1.doc)
	- [Załącznik nr 7 Oświadczenie VAT dla Beneficjenta](http://rpo.dolnyslask.pl/wp-content/uploads/2016/05/Załącznik-nr-7-Oświadczenie-VAT-dla-Beneficjenta1.docx)
	- [Załącznik nr 8 Oświadczenie VAT dla Partnera](http://rpo.dolnyslask.pl/wp-content/uploads/2016/05/Załącznik-nr-8-Oświadczenie-VAT-dla-Partnera1.docx)
	- [Załącznik nr 9 Oświadczenie VAT dla Podmiotu](http://rpo.dolnyslask.pl/wp-content/uploads/2016/05/Załącznik-nr-9-Oświadczenie-VAT-dla-Podmiotu-realizującego-projekt1.docx) [realizującego projekt](http://rpo.dolnyslask.pl/wp-content/uploads/2016/05/Załącznik-nr-9-Oświadczenie-VAT-dla-Podmiotu-realizującego-projekt1.docx)
	- [Załącznik nr 10 Zestawienie dokumentów dotyczących](http://rpo.dolnyslask.pl/wp-content/uploads/2016/05/Załącznik-nr-10-Zestawienie-dokumentów-dotyczących-operacji1.doc) [operacji](http://rpo.dolnyslask.pl/wp-content/uploads/2016/05/Załącznik-nr-10-Zestawienie-dokumentów-dotyczących-operacji1.doc)
	- [Załącznik nr 11 Wykaz dokumentów do wniosku o](http://rpo.dolnyslask.pl/wp-content/uploads/2016/05/Załącznik-nr-11-Wykaz-dokumentów-do-wniosku-o-płatność1.doc) [płatność](http://rpo.dolnyslask.pl/wp-content/uploads/2016/05/Załącznik-nr-11-Wykaz-dokumentów-do-wniosku-o-płatność1.doc)
	- [Załącznik nr 12 Zakres przetwarzanych danych](http://rpo.dolnyslask.pl/wp-content/uploads/2016/05/Załącznik-nr-12-Zakres-przetwarzanych-danych-osobowych1.docx) [osobowych](http://rpo.dolnyslask.pl/wp-content/uploads/2016/05/Załącznik-nr-12-Zakres-przetwarzanych-danych-osobowych1.docx)
	- [Załącznik nr 13 Obowiązki informacyjne](http://rpo.dolnyslask.pl/wp-content/uploads/2016/05/Załącznik-nr-13-Obowiązki-informacyjne-Beneficjenta-EFRR1.doc) [Beneficjenta EFRR](http://rpo.dolnyslask.pl/wp-content/uploads/2016/05/Załącznik-nr-13-Obowiązki-informacyjne-Beneficjenta-EFRR1.doc)
- [2016.05 Wzór umowy o dofinansowanie EFRR 2014 2020](http://rpo.dolnyslask.pl/wp-content/uploads/2016/05/2016.05-Wzór-umowy-o-dofinansowanie-EFRR-2014-20202.doc)
	- [Załącznik nr 2 Harmonogram rzeczowo- finansowy](http://rpo.dolnyslask.pl/wp-content/uploads/2016/05/Załącznik-nr-2-Harmonogram-rzeczowo-finansowy4.xlsx)
	- [Załącznik nr 3 Harmonogram zamówień dla Projektu](http://rpo.dolnyslask.pl/wp-content/uploads/2016/05/Załącznik-nr-3-Harmonogram-zamówień-dla-Projektu4.docx)
	- [Załącznik nr 4 Harmonogram płatności](http://rpo.dolnyslask.pl/wp-content/uploads/2016/05/Załącznik-nr-4-Harmonogram-płatności4.xlsx)
	- [Załącznik nr 5 Montaż finansowy Projektu](http://rpo.dolnyslask.pl/wp-content/uploads/2016/05/Załącznik-nr-5-Montaż-finansowy-Projektu4.xls)
	- [Załącznik nr 6 Skwantyfikowane wskaźniki](http://rpo.dolnyslask.pl/wp-content/uploads/2016/05/Załącznik-nr-6-Skwantyfikowane-wskaźniki-osiągnięcia-rzeczowej-realizacji2.doc) [osiągnięcia rzeczowej realizacji](http://rpo.dolnyslask.pl/wp-content/uploads/2016/05/Załącznik-nr-6-Skwantyfikowane-wskaźniki-osiągnięcia-rzeczowej-realizacji2.doc)
	- [Załącznik nr 8 Oświadczenie VAT dla Beneficjenta](http://rpo.dolnyslask.pl/wp-content/uploads/2016/05/Załącznik-nr-8-Oświadczenie-VAT-dla-Beneficjenta2.docx)
	- [Załącznik nr 9 Oświadczenie VAT dla Partnera](http://rpo.dolnyslask.pl/wp-content/uploads/2016/05/Załącznik-nr-9-Oświadczenie-VAT-dla-Partnera2.docx)
	- [Załącznik nr 10 Oświadczenie VAT dla Podmiotu](http://rpo.dolnyslask.pl/wp-content/uploads/2016/05/Załącznik-nr-10-Oświadczenie-VAT-dla-Podmiotu-realizującego-projekt2.docx) [realizującego projekt](http://rpo.dolnyslask.pl/wp-content/uploads/2016/05/Załącznik-nr-10-Oświadczenie-VAT-dla-Podmiotu-realizującego-projekt2.docx)
	- [Załącznik nr 11 Zestawienie dokumentów dotyczących](http://rpo.dolnyslask.pl/wp-content/uploads/2016/05/Załącznik-nr-11-Zestawienie-dokumentów-dotyczących-operacji2.doc) **[operacji](http://rpo.dolnyslask.pl/wp-content/uploads/2016/05/Załącznik-nr-11-Zestawienie-dokumentów-dotyczących-operacji2.doc)**
	- [Załącznik nr 12 Wykaz dokumentów do wniosku o](http://rpo.dolnyslask.pl/wp-content/uploads/2016/05/Załącznik-nr-12-Wykaz-dokumentów-do-wniosku-o-płatność2.doc) [płatność](http://rpo.dolnyslask.pl/wp-content/uploads/2016/05/Załącznik-nr-12-Wykaz-dokumentów-do-wniosku-o-płatność2.doc)
	- [Załącznik nr 13 Zakres przetwarzanych danych](http://rpo.dolnyslask.pl/wp-content/uploads/2016/05/Załącznik-nr-13-Zakres-przetwarzanych-danych-osobowych2.docx)

[osobowych](http://rpo.dolnyslask.pl/wp-content/uploads/2016/05/Załącznik-nr-13-Zakres-przetwarzanych-danych-osobowych2.docx)

[Załącznik nr 14 Obowiązki informacyjne](http://rpo.dolnyslask.pl/wp-content/uploads/2016/05/Załącznik-nr-14-Obowiązki-informacyjne-Beneficjenta-EFRR2.doc) [Beneficjenta EFRR](http://rpo.dolnyslask.pl/wp-content/uploads/2016/05/Załącznik-nr-14-Obowiązki-informacyjne-Beneficjenta-EFRR2.doc)

#### **Komunikaty i wyjaśnienia:**

- [Zmiana regulaminu konkursu RPDS.03.04.02-IZ.00-02-129/16](http://rpo.dolnyslask.pl/zmiana-regulaminu-konkursu-rpds-03-04-02-iz-00-02-12916/)  $-2.03.2017$
- [Komunikat dla konkursów w ramach działania 3.4 Wdrażanie](http://rpo.dolnyslask.pl/wp-content/uploads/2016/06/Komunikat-dla-konkursów-w-ramach-działania-3.4-Wdrażanie-strategii-niskoemisyjnych.docx) [strategii niskoemisyjnych – 15.02.2017](http://rpo.dolnyslask.pl/wp-content/uploads/2016/06/Komunikat-dla-konkursów-w-ramach-działania-3.4-Wdrażanie-strategii-niskoemisyjnych.docx)
- [Przesuniecie terminu zakończenia składania wniosków o](http://rpo.dolnyslask.pl/wp-content/uploads/2016/08/komunikat-zmiana-terminu-rozpoczęcia-składania-wniosków.docx) [dofinansowanie projektów w ramach działania 3.4](http://rpo.dolnyslask.pl/wp-content/uploads/2016/08/komunikat-zmiana-terminu-rozpoczęcia-składania-wniosków.docx) [Wdrażanie strategii niskoemisyjnych – 5.08.2016](http://rpo.dolnyslask.pl/wp-content/uploads/2016/08/komunikat-zmiana-terminu-rozpoczęcia-składania-wniosków.docx)
- [Dokument pomocniczy przykładowa metodologia szacowania](http://rpo.dolnyslask.pl/wp-content/uploads/2016/06/zal_7_metodologie_wskaźnikowe-www.pdf) [wartości wskaźników. U](http://rpo.dolnyslask.pl/wp-content/uploads/2016/06/zal_7_metodologie_wskaźnikowe-www.pdf)waga! Dokument nie stanowi metodologii Instytucji Zarządzającej do wyliczania wskaźnika "Szacowany roczny spadek emisji gazów cieplarnianych (CI 34)". Wnioskodawca może użyć dowolnej metodologii, wyliczając wartość wskaźnika na potrzeby wniosku o dofinansowanie.

IZ RPO WD 2014 – 2020 informuje, że w dokumencie "Przykładowa metodologia szacowania wartości wskaźników" znajduje się błąd rachunkowy na str. 64 wyliczona oszczędność CO2 powinna wynosić 446 ton CO2/rok, zamiast 446 144 ton CO2/rok. Błąd ten zostanie poprawiony w korygowanej metodologii.

- [Komunikat OOŚ 2016.06.24](http://rpo.dolnyslask.pl/wp-content/uploads/2016/06/Komunikat-OOŚ.pdf)
- [Komunikat równoczesna ocena merytoryczna i formalna](http://rpo.dolnyslask.pl/wp-content/uploads/2016/06/Komunikat-równoczesna-ocena-merytoryczna-i-formalna.pdf) -[2016.06.24](http://rpo.dolnyslask.pl/wp-content/uploads/2016/06/Komunikat-OOŚ.pdf)
- [Komunikat nowy wzór oświadczenia pp 17.06.2016](http://rpo.dolnyslask.pl/wp-content/uploads/2016/04/Komunikat-nowy-wzór-oświadczenia-pp.docx)
	- [Formularz informacji przedstawianych przy](http://rpo.dolnyslask.pl/wp-content/uploads/2016/04/Formularz_pomoc_inna_niż_pomoc_w_rolnictwie_lub_rybołówstwie_pomoc_de_minimis_lub_pomoc_de_minimis_w_rolnictwie_lub_rybołówstwie_nowy1.xlsx)

[ubieganiu się o pomoc inną niż pomoc w rolnictwie](http://rpo.dolnyslask.pl/wp-content/uploads/2016/04/Formularz_pomoc_inna_niż_pomoc_w_rolnictwie_lub_rybołówstwie_pomoc_de_minimis_lub_pomoc_de_minimis_w_rolnictwie_lub_rybołówstwie_nowy1.xlsx) [lub rybołówstwie, pomoc de minimis lub pomoc de](http://rpo.dolnyslask.pl/wp-content/uploads/2016/04/Formularz_pomoc_inna_niż_pomoc_w_rolnictwie_lub_rybołówstwie_pomoc_de_minimis_lub_pomoc_de_minimis_w_rolnictwie_lub_rybołówstwie_nowy1.xlsx) [minimis w rolnictwie lub rybołówstwie](http://rpo.dolnyslask.pl/wp-content/uploads/2016/04/Formularz_pomoc_inna_niż_pomoc_w_rolnictwie_lub_rybołówstwie_pomoc_de_minimis_lub_pomoc_de_minimis_w_rolnictwie_lub_rybołówstwie_nowy1.xlsx)

#### **Materiały dodatkowe:**

Standardy projektowe i wykonawcze dla infrastruktury rowerowej województwa dolnośląskiego – załącznik do uchwały nr 1987/V/16 Zarządu Województwa Dolnośląskiego z dnia 22 marca 2016 r. w sprawie przyjęcia Standardów projektowych i wykonawczych infrastruktury rowerowej województwa dolnośląskiego.

[Standardy projektowe i wykonawcze dla infrastruktury](http://bip.umwd.dolnyslask.pl/dokument,iddok,33600,idmp,538,r,r) [rowerowej województwa dolnośląskiego](http://bip.umwd.dolnyslask.pl/dokument,iddok,33600,idmp,538,r,r)

#### **Często zadawane pytania i odpowiedzi:**

[faq 3.4](http://rpo.dolnyslask.pl/wp-content/uploads/2016/04/faq-3.4.docx)